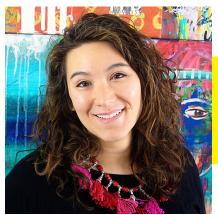

### **SUPPLIES**

- Pigma Brush Markers by Sakura
- White Cardstock cut to 3x4"

## INSTRUCTIONS

Creating one-of-a-kind patterned pocket scrapbooking cards is quick and easy when you use the three sizes of Pigma Brush Markers.

#### LINED CARD

- 1. Use the BB Pigma Brush Marker to create vertical lines on the card.
- 2. Use the FB Pigma Brush Marker to create lines on either side of each of the vertical lines you drew in step #1.

#### WONKY TRIANGLE CARD

1. Use the MB Pigma Brush Marker to create triangles of varying sizes and ratios. Your triangles will be more interesting if you take advantage of the brush tip and allow some parts of the line to be narrow and others to be wide.

#### **COMB CARD**

- Use the MB Pigma Brush Marker to draw a variety of comb shapes -- facing different direction and of different sizes.
- 2. Use the BB Pigma Brush Marker to color in the spaces between the shapes you drew in step #1.

#### **BUBBLE STICKS CARD**

1. Use the FB Pigma Brush Marker to draw the "bubble stick"

Scrapbook Soup TV Project Instructions by Julie Fei-Fan Balzer

# Patterned Pocket Scrapbooking Cards

shapes. It's fine if they're not symmetrical.

 Use the MB Pigma Brush Marker to draw horizontal lines in the spaces between the shapes you drew in step #1. Try not to touch the edges of the shapes.

#### **CIRCLE CARD**

- 1. Use the BB Pigma Brush Marker to draw a variety of large filled-in circles.
- 2. Use the FB Pigma Brush Marker to add a small echo around each of the circles.
- 3. Use the FB Pigma Brush Marker to draw stripes inside each of the echoes.
- 4. Use the FB Pigma Brush Marker to

## add dash lines surrounding each of the circles.

#### DNA CARD

- 1. Use the MB Pigma Brush Marker to draw a curved line. Then draw another curved line that crosses over the first.
- 2. Use the FB Pigma Brush Marker to draw horizontal lines in the spaces between the shapes you drew in step #1.

Once you've created your pocket scrapbooking cards, be sure to scan them into your computer so that you can print them out and use them over and over again!

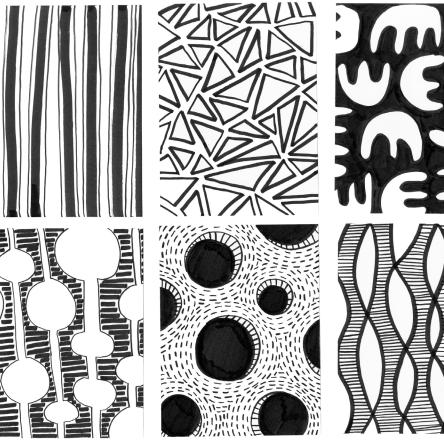

Download a printable .pdf file of these six cards on the Scrapbook Soup TV website: http://scrapbooksouptv.com/

www.balzerdesigns.typepad.com